## **Basisprüfung B. Sc.**

### **Statistik und Wahrscheinlichkeitsrechnung**

### **FS 2009**

# **(Als Tafelübung im FS 2011, Aufgabe 1c leicht abgeändert)**

Prof. Dr. M. H. Faber *ETH Zürich*

### **Montag, 17. August 2009 14:00 – 16:00**

**Inhalt der Prüfung:**

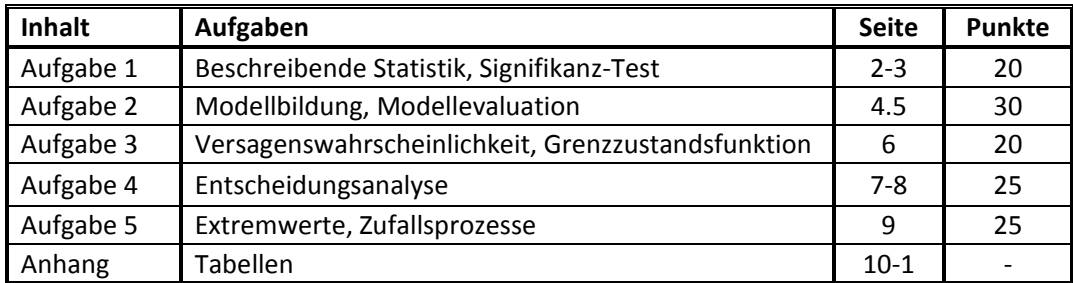

#### **Aufgabe 1: Beschreibende Statistik und Signifikanz‐Test (20 Punkte)**

Da in den Schweizer Wintersportregionen immer mehr Personen abseits der Pisten unterwegs sind, werden Sie vom Tourismusverein beauftragt, eine Studie zur Anzahl der von Lawinen getöteten Personen durchzuführen.

Tabelle 1.1 zeigt für die Jahre 1994 – 1999 die Anzahl Personen, welche von einer Lawine erfasst wurden und wie viele dieser Personen in einer Lawine umgekommen sind.

| Anzahl von Lawinen erfasster | Anzahl von Lawinen getöteter |  |  |
|------------------------------|------------------------------|--|--|
| Personen                     | Personen                     |  |  |
| 118                          | 21                           |  |  |
| 108                          | 20                           |  |  |
| 140                          | 18                           |  |  |
| 171                          | 24                           |  |  |
| 83                           | 13                           |  |  |
| 215                          | 35                           |  |  |
|                              |                              |  |  |

*Tabelle 1.1: Lawinenunfallstatistik*

a) *(4 Punkte)* 

Zeichnen Sie ein Streudiagramm, um die Anzahl von Lawinen erfasster Personen und die Anzahl von Lawinen getöteter Personen aus Tabelle 1.1 (Spalte 2 und 3) zu vergleichen und schätzen Sie anhand des Diagramms ab, ob es eine positive, negative oder keine Korrelation zwischen den beiden Datenreihen gibt.

Verwenden Sie dazu Abbildung 1.1.

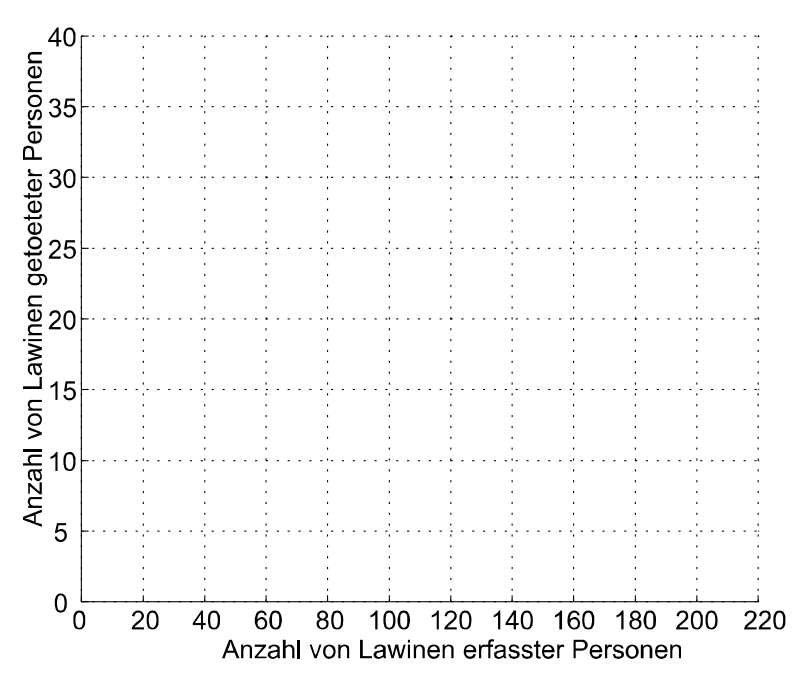

*Abbildung 1.1: Streudiagramm.*

Die Korrelation ist ………………….. .

b) *(8 Punkte)*

Zeichnen Sie einen Quantilplot der Anzahl von Lawinen getöteter Personen (Tabelle 1.1 Spalte 3). Verwenden Sie dazu Abbildung 2.1 und wählen Sie eine geeignete Skalierung für die y‐Achse. Berechnen Sie zusätzlich den Mittelwert, den Median und das 0.75‐ Quantil der Anzahl von Lawinen getöteter Personen.

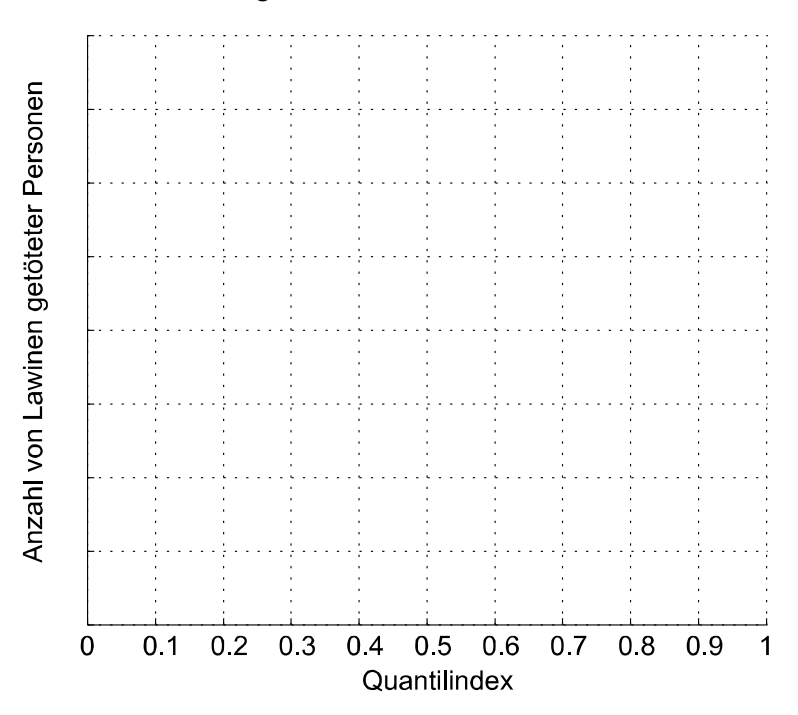

*Abbildung 2.1: Quantilplot der Anzahl von Lawinen getöteter Personen.*

c) *(8 Punkte)*

Der Tourismusverein behauptet, dass da immer mehr Personen abseits der Pisten unterwegs sind die Anzahl der von Lawinen erfassten Personen in den letzten Jahren signifikant gestiegen ist.

Es wird angenommen, dass die jährliche Anzahl von Lawinen erfassten Personen mit einer Normalverteilung repräsentiert werden kann. In den Jahren 1980‐1993 betrug der Mittelwert der Anzahl von Lawinen erfassten Personen  $\mu_{1980-1993} = 87$ . Bestimmen Sie den Mittelwert der Anzahl von Lawinen erfassten Personen für die Jahre 1994‐1999 aus Tabelle 1 (Spalte 2) und überprüfen Sie, ob Sie mit Hilfe eines Hypothesentests die Nullhypothese  $H_0$ :  $\mu_{1994-1999} = \mu_{1980-1993}$  auf einem Signifikanzniveau von  $\alpha = 0.05$ verwerfen können. Geben Sie das Intervall für den Mittelwert an, in welchem die Hypothese akzeptiert werden kann und überprüfen Sie, ob der Mittelwert  $\bar{x}_{1994-1999}$  sich innerhalb dieses Intervalls befindet. Es wird angenommen, dass die Standardabweichung  $\sigma_{\rm x} = 48$  beträgt.

Eine Tabelle mit den Quantilen der Standardnormalverteilung finden Sie im Anhang 1.

#### **Aufgabe 2: Modellbildung, Modellevaluation (30 Punkte)**

a) *(8 Punkte)*

Überprüfen Sie anhand eines Wahrscheinlichkeitspapiers und unter Verwendung der Tabelle 1.1 aus Aufgabe 1, ob die Anzahl von Lawinen getöteter Personen (Spalte 3) anhand einer Normalverteilung repräsentiert werden können.

Verwenden Sie hierfür Abbildung 2.1. Erstellen Sie darin eine sinnvolle Skalierung der y‐ Achse.

Eine Tabelle mit den Quantilen der Standardnormalverteilung finden Sie im Anhang 1.

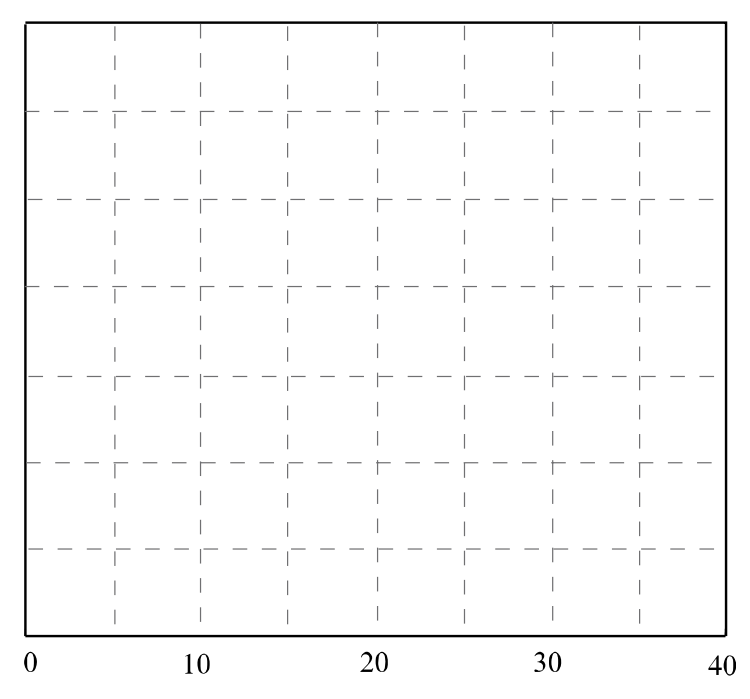

Anzahl von Lawinen getöteter Personen [-]

Ein Kollege von Ihnen räumt ein, dass er bisher die Anzahl von Lawinen getöteter Personen immer mit einer Lognormalverteilung modelliert hat. Sie möchten nun überprüfen, welcher Verteilungstyp (Normal‐ oder Lognormalverteilung) die Daten besser repräsentiert.

b) *(8 Punkte)*

Schätzen Sie für diesen Vergleich zunächst sowohl die Parameter der Lognormalverteilung als auch die der Normalverteilung mit Hilfe der Methode der Momente. Benutzen Sie hierfür die Beobachtungen der Anzahl von Lawinen getöteter Personen aus Tabelle 1.1 (Spalte 3).

*Abbildung 2.1: Wahrscheinlichkeitspapier für eine Normalverteilung.*

#### c) *(10 Punkte)*

Berechnen Sie die Stichproben‐**Log**‐Likelihood der Beobachtungen aus Tabelle 1.1 (Spalte 3) für eine Lognormalverteilung.

Dichte‐ und Verteilungsfunktion der Lognormalverteilung:

$$
f_X(x) = \frac{1}{x\xi\sqrt{2\pi}} \exp\left(-\frac{1}{2}\left(\frac{\ln(x) - \lambda}{\xi}\right)^2\right)
$$

$$
F_X(x) = \Phi\left(\frac{\ln(x) - \lambda}{\xi}\right)
$$

*Falls Sie Teilaufgabe 2b) nicht lösen konnten, verwenden Sie für die Lognormalverteilung die folgenden Parameter:*  $\lambda = 3.0$  *und*  $\xi = 0.4$ *.* 

Für die Normalverteilung wurde für die Stichproben‐**Log**‐Likelihood ein Wert von 19.987 berechnet. Vergleichen Sie die beiden Werte der Stichproben‐**Log**‐Likelihoods und entscheiden Sie auf dieser Basis, welcher Verteilungstyp die Beobachtungen besser repräsentiert.

d) *(4 Punkte)*

Frühere Publikationen zeigen, dass die Anzahl von Lawinen getöteter Personen anhand einer Normalverteilung mit den Verteilungsparametern  $\mu$  = 23 und  $\sigma$  = 5 modelliert werden kann. Sie beschliessen, diese Angaben anhand eines Kolmogorov‐Smirnov Tests für Ihren Datensatz zu überprüfen.

Bestimmen Sie unter Verwendung der Ergebnisse in Tabelle 2.1, ob die *n* 6 Beobachtungen ( *X* ) auf einem Signifikanzniveau von  $\alpha = 0.05$  durch die in der Literatur beschriebene Normalverteilung repräsentiert werden können.

Eine Tabelle mit den kritischen Werten des Kolmogorov‐Smirnov‐Tests finden Sie im Anhang 4.

| Rang i | Beobachtung $X$ | $F_{x}(x)$ | n      | $-F_X(x)$<br>n |
|--------|-----------------|------------|--------|----------------|
|        | 13              | 0.0228     | 0.1667 | 0.1439         |
|        | 18              | 0.1587     | 0.3333 | 0.1746         |
|        | 20              | 0.2743     | 0.5000 | 0.2257         |
| 4      | 21              | 0.3446     | 0.6667 | 0.3221         |
| 5      | 24              | 0.5793     | 0.8333 | 0.2540         |
| 6      | 35              | 0.9918     | 1.0000 | 0.0082         |

*Tabelle 2.1: Angaben zur Hilfestellung für die Durchführung eines Kolmogorv‐Smirnov‐Tests.*

#### **Aufgabe 3: Versagenswahrscheinlichkeit und Grenzzustandsfunktion (20 Punkte)**

a) *(10 Punkte)*

Am Anfang einer Lawine steht das Loslösen eines Schneebretts. Dieses kann sich lösen, wenn die rückhaltenden Kräfte im Schnee den treibenden Kräften nicht standhalten können. Aus den örtlichen Begebenheiten berechnen Sie folgende Kräfte:

| Kraft                                | Verteilung (Mittelwert $\mu$ , |  |  |  |
|--------------------------------------|--------------------------------|--|--|--|
|                                      | Standardabweichung $\sigma$ )  |  |  |  |
| Rückhaltende Kräfte                  |                                |  |  |  |
| Zugfestigkeit $F_r$ [kN]             | Normalverteilung (315, 30)     |  |  |  |
| Druckfestigkeit $F_c$ [kN]           | Normalverteilung (520, 50)     |  |  |  |
| Seitliche Festigkeit $FF$ [kN]       | Normalverteilung (420, 40)     |  |  |  |
| Scherfestigkeit $F_{s}$ [kN]         | Normalverteilung (1900, 190)   |  |  |  |
| Treibende Kräfte                     |                                |  |  |  |
| Eigengewicht des Schneebretts T [kN] | Normalverteilung (2000, 200)   |  |  |  |

*Tabelle 3.1: Werte für die rückhaltenden und die treibenden Kräfte eines Schneebretts.*

Die Grenzzustandsfunktion für das Loslösen eines Schneebretts sei folgendermassen definiert:  $M = (F_T + F_C + F_F + F_S) - T$ , d.h. das Schneebrett löst sich wenn  $M < 0$ . Berechnen Sie den Zuverlässigkeitsindex  $\beta$  und die Wahrscheinlichkeit  $p_f$ , dass sich das Schneebrett löst.

Verwenden Sie für diese Aufgabe die Tabelle im Anhang 2 mit den detaillierten Werten der Standardnormalverteilung.

b) *(10 Punkte)* 

Zu den Aufgaben Ihrer Baufirma gehört der Unterhalt von 50 Lawinenverbauungen. Die Unterhaltskosten der einzelnen Verbauungen können als gleichverteilte, voneinander unabhängige Zufallsvariablen  $K_i$ ;  $i = 1,2,...,50$  mit Mittelwert  $\mu_K = 10'000$  [CHF] und Standardabweichung  $\sigma_{K} = 2'000$  [CHF] modelliert werden.

*Kges* sei die Summe aller Zufallsvariablen *Ki* . Damit wollen Sie berechnen, mit welcher Wahrscheinlichkeit das Budget überschritten werden wird. Das Budget modellieren Sie als normalverteilte Zufallsvariable *B* mit  $\mu_B = 610'000$  [CHF] und  $\sigma_B = 50'000$  [CHF].

- i. Stellen Sie die Grenzzustandsfunktion für die Überschreitung des Budgets auf und geben Sie für die Zufallsvariable *Kges* die entsprechende Verteilung an.
- ii. Berechnen Sie gemäss Ihren Angaben in i.) den Zuverlässigkeitsindex  $\beta$  und die Wahrscheinlichkeit, dass das Budget überschritten wird.

#### **Aufgabe 4: Entscheidungsanalyse (25 Punkte)**

Für eine Lawinenverbauung in Saint Puy soll entschieden werden, ob sie zu erneuern ist. Aufgrund der Schneebelastung hat sie eine jährliche Versagenswahrscheinlichkeit von 0.02. Ist die Verbauung aber von Fundamentschäden betroffen, so steigt die jährliche Versagenswahrscheinlichkeit auf 0.3. Den Gesamtkosten im Falle eines Versagens von 50 Mio. CHF stehen die Kosten für eine Erneuerung von 5 Mio. CHF gegenüber.

Die zuständige Ingenieurin weiss aus Erfahrung, dass 25% der Lawinenverbauungen in diesem Alter Schäden an den Fundamenten aufweisen.

a) *(6 Punkte)*

Wie sollte sich die Ingenieurin aufgrund der vorhandenen Information, ohne vor Ort den konkreten Zustand der Verbauung zu prüfen, entscheiden? Führen Sie eine A‐Priori‐ Entscheidungsanalyse durch und benützen Sie hierzu den oberen Teil des Entscheidungsbaumes in Abbildung 4.1.

Um ihre Entscheidung zu festigen, führt die Ingenieurin eine visuelle Inspektion der Verbauung durch. Mit der visuellen Inspektion kann nicht immer der richtige Zustand des Fundaments erkannt werden. Die Unsicherheit der Inspektion ist in folgender Wahrscheinlichkeitstabelle gegeben:

|                                      | Tatsächlicher Zustand |                        |  |  |
|--------------------------------------|-----------------------|------------------------|--|--|
|                                      |                       |                        |  |  |
| Inspektionsresultat                  | Fundamentschäden      | keine Fundamentschäden |  |  |
| (Inspektion indiziert Schäden)       | $P(I S) = 0.6$        | $P(I S) = 0.3$         |  |  |
| (Inspektion indiziert keine Schäden) | $P(I S) = 0.4$        | $= 0.7$                |  |  |

*Tabelle 4.1: Wahrscheinlichkeit für eine Indikation des Zustands des Fundaments der Lawinenverbauung.*

#### b) *(3 Punkte)*

Die Ingenieurin hat die Verbauung inspiziert und Hinweise auf Schäden am Fundament entdeckt.

Wie gross ist die Wahrscheinlichkeit, dass tatsächlich Schäden am Fundament vorliegen, wenn die Inspektion diese Aussage liefert?

c) *(16 Punkte)*

Berechnen Sie anhand einer Prä‐Posteriori‐Entscheidungsanalyse, wie viel eine visuelle Inspektion kosten dürfte, damit sie sich lohnt. Ergänzen Sie die fehlenden Angaben zu den Wahrscheinlichkeiten und den Kosten im Entscheidungsbaum in Abbildung 4.1.

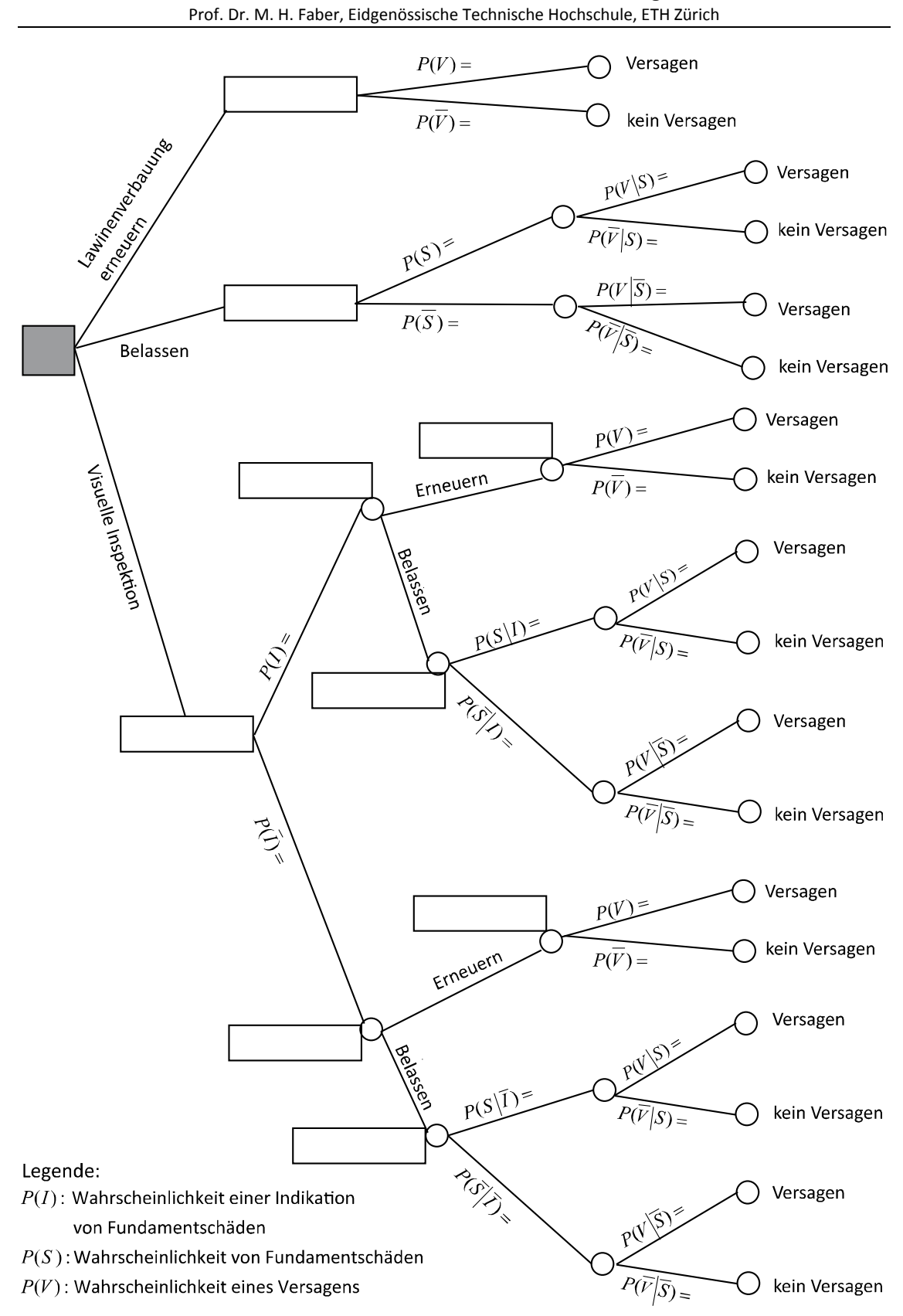

Statistik und Wahrscheinlichkeitsrechnung

*Abbildung 4.1: Entscheidungsbaum für die Prä‐Posteriori‐Entscheidungsanalyse.*

#### **Aufgabe 5: Extremwerte, Zufallsprozesse (25 Punkte)**

Die maximale Tagestemperatur  $T[^{\circ}C]$  eines Tages im August folgt einer Gumbel Max Verteilung mit den Parametern  $u = 20$  und  $\alpha = 0.5$ . Sie nehmen an, dass die Temperaturen unterschiedlicher Tage voneinander unabhängig sind.

Dichte- und Verteilungsfunktion der Gumbel Max Verteilung ( $\alpha > 0$ ):

 $f_{\mathbf{x}}(x) = \alpha \exp(-\alpha (x - u) - \exp(-\alpha (x - u)))$ 

 $F_x(x) = \exp(-\exp(-\alpha (x-u)))$ 

- a) *(8 Punkte)* Berechnen Sie die Eintrittswahrscheinlichkeiten der folgenden zwei Ereignisse:
	- A1: Die maximale Tagestemperatur am 17. August 2009 übersteigt 33°C.
	- A2: Die maximale Wochentemperatur in der dritten August‐Woche im Jahr 2009 übersteigt 33°C.
- b) (*9 Punkte)*

Berechnen Sie die Eintrittswahrscheinlichkeiten der folgenden zwei Ereignisse:

- B1: Im Monat August (31 Tage) gibt es mindestens drei Tage mit  $T > 33^{\circ}C$ .
- B2: Gegeben, dass die Temperatur an einem Augusttag über 33*C* gestiegen ist, bleibt das Tagesmaximum noch mindestens drei weitere Tage über diesem Grenzwert.

*Falls Sie Aufgabe a) nicht lösen konnten, verwenden Sie*  $P(T > 33^{\circ}C) = 0.001$ *.* 

Sie lesen, dass Ereignisse mit Hitzetoten in der Schweiz einem inhomogenen Poissonprozess folgen. Die mittlere Anzahl Hitzetoter pro Monat hängt von der Jahreszeit ab:

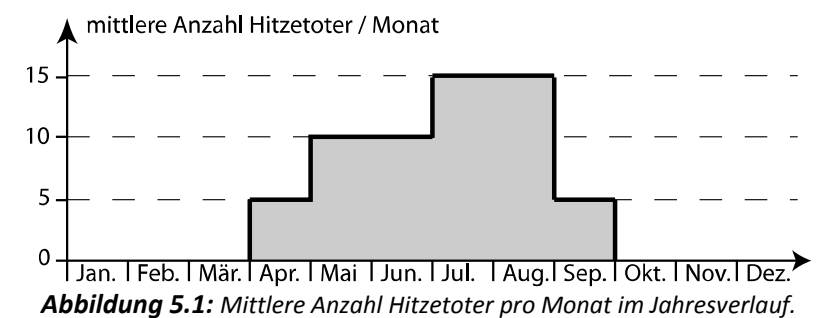

#### c) *(8 Punkte)*

Berechnen Sie die Eintrittswahrscheinlichkeiten der folgenden zwei Ereignisse:

- C1: In den Monaten Juli und August eines bestimmten Jahres gibt es in der Schweiz keine Hitzetote.
- C2: Ausserhalb der Monate Juli und August eines bestimmten Jahres gibt es in der Schweiz mindestens einen Hitzetoten.

Name: 9/12

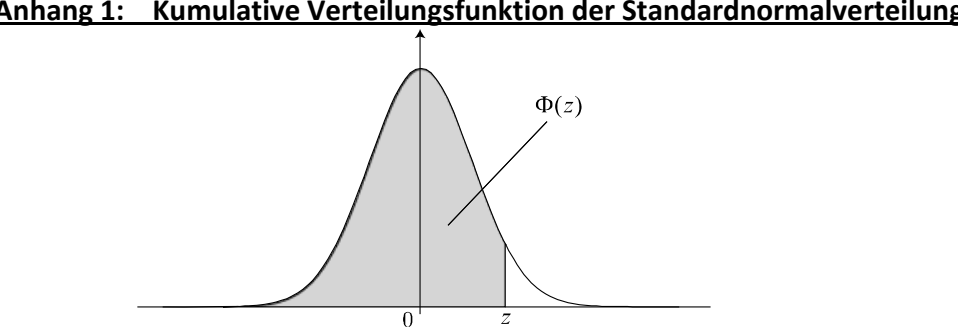

**Anhang 1: Kumulative Verteilungsfunktion der Standardnormalverteilung.** 

Wahrscheinlichkeitsdichtefunktion der Standardnormalverteilung.

| $\boldsymbol{z}$ | $\Phi(z)$ | $\boldsymbol{Z}$ | $\Phi(z)$ | $\overline{z}$       | $\Phi(z)$           | $\boldsymbol{z}$ | $\Phi(z)$ | $\overline{z}$ | $\Phi(z)$           |
|------------------|-----------|------------------|-----------|----------------------|---------------------|------------------|-----------|----------------|---------------------|
| 0.00             | 0.5000    | 0.50             | 0.6915    | 1.00                 | 0.8413              | 1.50             | 0.9332    | 2.00           | $0.\overline{9772}$ |
| 0.01             | 0.5040    | 0.51             | 0.6950    | 1.01                 | 0.8438              | 1.51             | 0.9345    | 2.10           | 0.9821356           |
| 0.02             | 0.5080    | 0.52             | 0.6985    | 1.02                 | 0.8461              | 1.52             | 0.9357    | 2.20           | 0.9860966           |
| 0.03             | 0.5120    | 0.53             | 0.7019    | 1.03                 | 0.8485              | 53               | 0.9370    | 2.30           | 0.9892759           |
| 0.04             | 0.5160    | 0.54             | 0.7054    | $\overline{1}.04$    | 0.8508              | 1.54             | 0.9382    | 2.40           | 0.9918025           |
| 0.05             | 0.5199    | 0.55             | 0.7088    | 1.05                 | 0.8531              | 1.55             | 0.9394    | 2.50           | 0.9937903           |
| 0.06             | 0.5239    | 0.56             | 0.7123    | 1.06                 | 0.8554              | 1.56             | 0.9406    | 2.60           | 0.9953388           |
| 0.07             | 0.5279    | 0.57             | 0.7157    | 1.07                 | 0.8577              | 1.57             | 0.9418    | 2.70           | 0.9965330           |
| 0.08             | 0.5319    | 0.58             | 0.7190    | 1.08                 | 0.8599              | 1.58             | 0.9429    | 2.80           | 0.9974449           |
| 0.09             | 0.5359    | 0.59             | 0.7224    | 1.09                 | 0.8621              | 59<br>1.         | 0.9441    | 2.90           | 0.9981342           |
| 0.10             | 0.5398    | 0.60             | 0.7257    | 1.10                 | 0.8643              | 1.60             | 0.9452    | 3.00           | 0.9986501           |
| 0.<br>11         | 0.5438    | 0.61             | 0.7291    | 1<br>11              | 0.8665              | 1.61             | 0.9463    | 3.10           | 0.9990324           |
| 0.12             | 0.5478    | 0.62             | 0.7324    | 1.12                 | 0.8686              | 1.62             | 0.9474    | 3.20           | 0.9993129           |
| 0.13             | 0.5517    | 0.63             | 0.7357    | 1.13                 | 0.8708              | 1.63             | 0.9484    | 3.30           | 0.9995166           |
| 0.14             | 0.5557    | 0.64             | 0.7389    | 1.14                 | 0.8729              | 1.64             | 0.9495    | 3.40           | 0.9996631           |
| 0.15             | 0.5596    | 0.65             | 0.7422    | 1.15                 | 0.8749              | 1.65             | 0.9505    | 3.50           | 0.9997674           |
| 0.16             | 0.5636    | 0.66             | 0.7454    | 1.16                 | 0.8770              | 1.66             | 0.9515    | 3.60           | 0.9998409           |
| 0.17             | 0.5675    | 0.67             | 0.7486    | 1.17                 | 0.8790              | 1.67             | 0.9525    | 3.70           | 0.9998922           |
| 0.18             | 0.5714    | 0.68             | 0.7517    | 1.18                 | 0.8810              | 1.68             | 0.9535    | 3.80           | 0.9999277           |
| 0.19             | 0.5753    | 0.69             | 0.7549    | 1<br>19              | 0.8830              | 1.69             | 0.9545    | 3.90           | 0.9999519           |
| 0.20             | 0.5793    | 0.70             | 0.7580    | 1.20                 | 0.8849              | 1.70             | 0.9554    | 4.00           | 0.9999683           |
| 0.21             | 0.5832    | 0.71             | 0.7611    | 1.21                 | 0.8869              | 1.71             | 0.9564    | 4.10           | 0.9999793           |
| 0.22             | 0.5871    | 0.72             | 0.7642    | 1,22                 | 0.8888              | 1.72             | 0.9573    | 4.20           | 0.9999867           |
| 0.23             | 0.5910    | 0.73             | 0.7673    | 1.23                 | 0.8907              | 1.73             | 0.9582    | 4.30           | 0.9999915           |
| 0.24             | 0.5948    | 0.74             | 0.7704    | 1.24                 | 0.8925              | 1.74             | 0.9591    | 4.40           | 0.9999946           |
| 0.25             | 0.5987    | 0.75             | 0.7734    | .25                  | 0.8944              | $\overline{75}$  | 0.9599    | 4.50           | 0.9999966           |
| 0.26             | 0.6026    | 0.76             | 0.7764    | 1.26                 | 0.8962              | 1.<br>76         | 0.9608    | 4.60           | 0.9999979           |
| 0.27             | 0.6064    | 0.77             | 0.7794    | 1.27                 | 0.8980              | 1.77             | 0.9616    | 4.70           | 0.9999987           |
| 0.28             | 0.6103    | 0.78             | 0.7823    | 1.28                 | 0.8997              | 1.78             | 0.9625    | 4.80           | 0.9999992           |
| 0.29             | 0.6141    | 0.79             | 0.7852    | 1.29                 | 0.9015              | 1.79             | 0.9633    | 4.90           | 0.9999995           |
| 0.30             | 0.6179    | 0.80             | 0.7881    | 1.30                 | 0.9032              | 1.80             | 0.9641    | 5.00           | 0.9999997           |
| 0.31             | 0.6217    | 0.81             | 0.7910    | 1.31                 | 0.9049              | 1.81             | 0.9649    |                |                     |
| 0.32             | 0.6255    | 0.82             | 0.7939    | $\overline{32}$<br>1 | 0.9066              | .82<br>1         | 0.9656    |                |                     |
| 0.33             | 0.6293    | 0.83             | 0.7967    | 1.33                 | 0.9082              | 1.83             | 0.9664    |                |                     |
| 0.34             | 0.6331    | 0.84             | 0.7995    | $\overline{34}$<br>1 | 0.9099              | 1.84             | 0.9671    |                |                     |
| 0.35             | 0.6368    | 0.85             | 0.8023    | 1.35                 | 0.9115              | 1.85             | 0.9678    |                |                     |
| 0.36             | 0.6406    | 0.86             | 0.8051    | 1.36                 | $0.\overline{9131}$ | 1.86             | 0.9686    |                |                     |
| 0.37             | 0.6443    | 0.87             | 0.8078    | 37                   | 0.9147              | 1.87             | 0.9693    |                |                     |
| 0.38             | 0.6480    | 0.88             | 0.8106    | 1.38                 | 0.9162              | 1.88             | 0.9699    |                |                     |
| 0.39             | 0.6517    | 0.89             | 0.8133    | 1.39                 | 0.9177              | 1.89             | 0.9706    |                |                     |
| 0.40             | 0.6554    | 0.90             | 0.8159    | 1.40                 | 0.9192              | 1.90             | 0.9713    |                |                     |
| 0.41             | 0.6591    | 0.91             | 0.8186    | 1.41                 | 0.9207              | 1.91             | 0.9719    |                |                     |
| 0.42             | 0.6628    | 0.92             | 0.8212    | 1.42                 | 0.9222              | 1.92             | 0.9726    |                |                     |
| 0.43             | 0.6664    | 0.93             | 0.8238    | 1.43                 | 0.9236              | 1.93             | 0.9732    |                |                     |
| 0.44             | 0.6700    | 0.94             | 0.8264    | 1.44                 | 0.9251              | 1.94             | 0.9738    |                |                     |
| 0.45             | 0.6736    | 0.95             | 0.8289    | 1.45                 | 0.9265              | 1.95             | 0.9744    |                |                     |
| 0.46             | 0.6772    | 0.96             | 0.8315    | 1.46                 | 0.9279              | 1.96             | 0.9750    |                |                     |
| 0.47             | 0.6808    | 0.97             | 0.8340    | .47                  | 0.9292              | .97              | 0.9756    |                |                     |
| 0.48             | 0.6844    | 0.98             | 0.8365    | .48                  | 0.9306              | 1.98             | 0.9761    |                |                     |
| 0.49             | 0.6879    | 0.99             | 0.8389    | .49<br>1             | 0.9319              | .99<br>1         | 0.9767    |                |                     |

#### **Anhang 2: Kumulative Verteilungsfunktion der standardisierten Normalverteilung, detaillierte Werte im Bereich z=[2,5]**

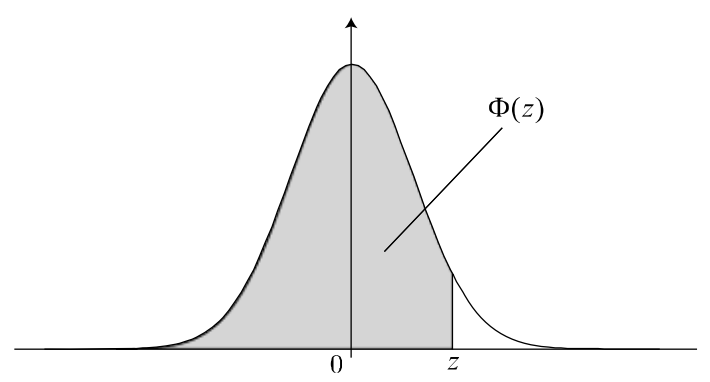

Wahrscheinlichkeitsdichtefunktion der Standardnormalverteilung.

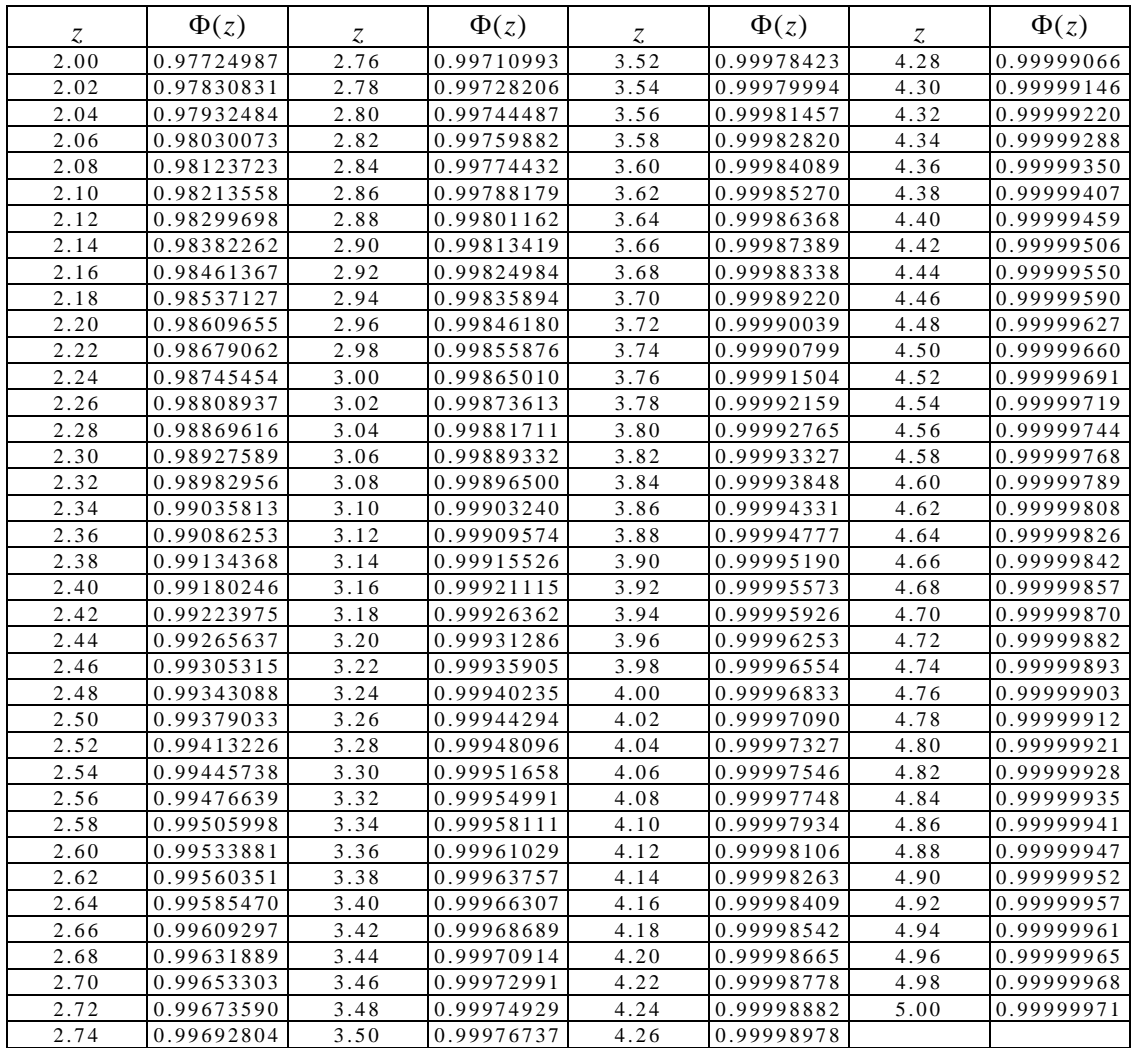

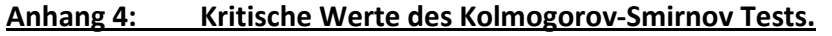

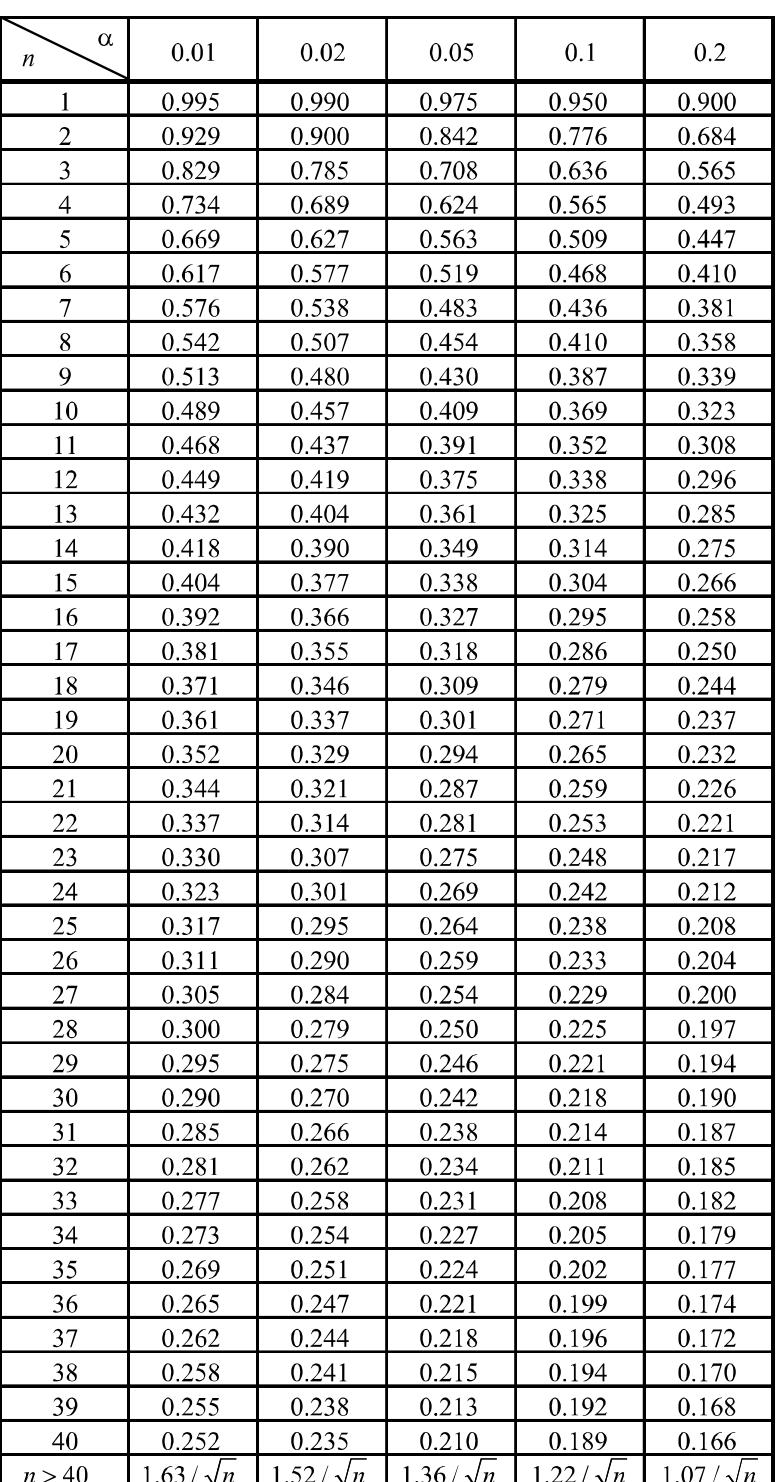

 $\alpha$ : Signifikanzniveau

 $n: Stichprobengrösse$